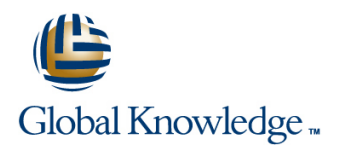

# **Running Containers on Amazon Elastic Kubernetes Service (Amazon EKS)**

## **Duration: 3 Days Course Code: GK7381**

## Overview:

In this AWS EKS course, you will learn container management and orchestration for Kubernetes using Amazon EKS. Amazon EKS makes it easy for you to run Kubernetes on AWS without needing to install, operate, and maintain your own Kubernetes control plane You will build an Amazon EKS cluster, configure the environment, deploy the cluster, and then add applications to your cluster. You will manage container images using Amazon Elastic Container Registry (ECR) and learn how to automate application deployment. You will deploy applications using CI/CD tools. You will learn how to monitor and scale your environment by using metrics, logging, tracing, and horizontal/vertical scaling. You will learn how to design and manage a large container environment by designing for efficiency, cost, and resiliency. You will configure AWS networking services to support the cluster and learn how to secure your Amazon EKS environment. **Activities**

This course includes instructor lecture, presentations, hands-on labs, demonstrations, and group exercises/discussions.

## Target Audience:

This course is intended for:Those who will provide container orchestration management in the AWS Cloud including: DevOps engineersSystems administrators

### Objectives:

- 
- Review and examine containers, Kubernetes and Amazon EKS<br>fundamentals and the impact of containers on workflows.
- resources to support worker nodes. The state of vertical scaling.
- 
- Deploy an application on the cluster. Publish container images to ECR and secure access via IAM policy. Configure the AWS networking services to support the cluster.
- In this course, you will learn to: Automate and deploy applications, examine automation tools and deploy applications, examine automation tools and pipelines. Create a GitOps pipeline using WeaveFlux.
- $\blacksquare$  Collect monitoring data through metrics, logs, tracing with AWS X-Ray and identify metrics for performance tuning. Review scenarios **Build an Amazon EKS cluster by selecting the correct compute** where bottlenecks require the best scaling approach using horizontal
- Secure your environment with AWS Identity and Access **Assessthe tradeoffs between efficiency, resiliency, and cost and** Management (IAM) authentication by creating an Amazon EKS impact for tuning one over the other. Describe and outline a holistic, service role for your cluster iterative approach to optimizing your environment. Design for cost, efficiency, and resiliency.
	- Describe how EKS/Amazon Virtual Private Cloud (VPC) functions and simplifies inter-node communications. Describe the function of VPC Container Network Interface (CNI). Review the benefits of a service mesh.
	- **Upgrade your Kubernetes, Amazon EKS, and third party tools.**

## Prerequisites:

We recommend that attendees of this course have:

- Completed Amazon Elastic Kubernetes Service (EKS) Primer
- Completed AWS Cloud Practitioner Essentials (or equivalent real-world experience)
- **Basic Linux administration experience**
- **Basic network administration experience**
- **Basic knowledge of containers and microservices**

## Content:

Course preparation activities and agenda  $\blacksquare$  Amazon VPC and AWS networking

- **Design principles for building applications** Function of eksctl **Function Section Communication flow in a noncontainerized**
- 
- 
- 

- **Definition** Challenges of managing many containers line simplify inter-node communications in the simplify inter-node communications
- What is Kubernetes and why is it important? Managing pod communication in Amazon
- Components of the Kubernetes control Module 5: Deploying Applications to Your EKS
- **Example 1** Kubernetes worker nodes and pods line and scalability and scalability
- 
- 
- **Hands-On Lab 1: Deploying Kubernetes Deploying applications with Helm** Managing service name resolution

Module 3: Amazon EKS Fundamentals **Hands-On Lab 03: Deploying applications** Hands-On Lab 05: Exploring Amazon EKS

- How Amazon EKS manages the Kubernetes | Module 6: Architecting on Amazon EKS Part control plane **1: Observe and Optimize** Module 9: Securing Amazon EKS Clusters
- $\blacksquare$  Fundamentals of Amazon EKS security
- Use cases for extending Amazon EKS to the Configuring observability in an Amazon How IAM integrates with Kubernetes Role data plane **EKS** cluster **EXS** cluster **EXS** cluster **Based Access Control (RBAC)**
- Running worker nodes on managed node Collecting metrics Managing cluster endpoint access control groups  $\Box$  Using metrics to automatically scale EC2  $\Box$  Auditing access with AWS CloudTrail logs
- Amazon EKS Managing logs a container image a container image
- Amazon EKS tasks versus Kubernetes **Application tracing in Amazon EKS Alta Securing network communications** tasks **Gaining and applying insight from** Managing secrets and applying insight from **Managing secrets**

Day 1 **Day 1** Module 4: Building an Amazon EKS Cluster Day 3

- line line line **Visual review of the Amazon EKS** 
	- **IAM authentication EKS**
	- fundamentals **Review: VPC fundamentals**
	-
	- **Example High-level steps in cluster creation** components
	-
- $\blacksquare$  What are containers?  $\blacksquare$  Preparing for labs: Review the lab architecture
- $\blacksquare$  Writing Dockerfiles Hands-On Lab 02: Building an Amazon Kubernetes

- **Example 19 Key Kubernetes objects** Publishing container images to Amazon Running worker nodes in a subnet not **Managing Kubernetes with kubectl** ECR **ECR** associated with the cluster
	-
	- Pods **Continuous deployment in Amazon EKS** Using a service mesh with Amazon EKS GitOps and Amazon EKS Configuring AWS App Mesh
		-

- 
- 
- 
- 
- 
- 
- Hands-On Lab 04: Monitoring Amazon

Module 7: Architecting on Amazon EKS Part 2: Balancing Efficiency, Resiliency, and Cost |■ Contrasting Kubernetes version updates

- **Optimizing your Amazon EKS application** updates architecture **Intervention** Upgrading your Kubernetes version
- Relationship between cost, efficiency, Upgrading your Amazon EKS version
- **Anatomy of an Amazon EKS cluster from** a cost perspective
- **Using tagging with pod placement for** cost accountability
- Sizing containers and worker nodes efficiently

Module 0: Course Introduction and architecture to be built in labs Module 8: Managing Networking in Amazon

- 
- Module 1: Container Fundamentals **Different methods to create a cluster** The importance of major communication
	-
- Components of a container activities for the course Challenges of network communication in
- EKS cluster **Comparing the Docker communication** Module 2: Kubernetes Fundamentals solution with the Kubernetes model
	- **Day 2 Example 2** How Amazon EKS and Amazon VPC
		-
	- plane **Amazon EXS Cluster** The relationship between communications **Amazon EXS Cluster** The relationship between communications
		-
		-
		- -
			- Communication

- 
- 
- 
- **Running containers on AWS Fargate with Auto Scaling groups Mitigating Security risks during the build of Auto Scaling groups** 
	-
	-
	- observability Hands-On Lab 06: Securing Amazon EKS

EKS **Module 10: Managing Upgrades in Amazon** EKS

- and Amazon EKS platform version
- 
- 
- and resilience **Maintaining your third-party applications**

## Further Information:

For More information, or to book your course, please call us on 0800/84.009 info@globalknowledge.be [www.globalknowledge.com/en-be/](http://www.globalknowledge.com/en-be/)